**Adobe Photoshop CC 2015 Version 18 Crack Patch [Mac/Win]**

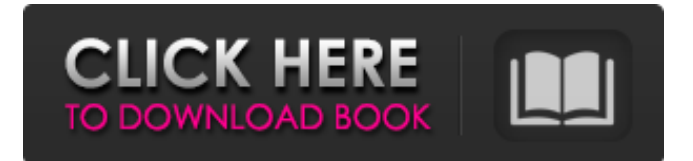

# **Adobe Photoshop CC 2015 Version 18 [Mac/Win]**

It's a question most designers are asked at some point in their careers: "What do you use Photoshop for?" In this tutorial, we'll show you a variety of different things you can do to manipulate and enhance your images in Photoshop. This tutorial is not for a complete beginner. It assumes that the reader has some experience in Photoshop. If you are a complete beginner, we suggest that you take some time to read our tutorial on Getting Started with Adobe Photoshop. In this tutorial, we'll cover: How to select and crop your images How to improve image quality with sharpening and despeckle How to fix camera blur with pixel editing How to fix background blur and remove distractions How to save images for the web and print How to use Photoshop's layer tools for editable collages How to remove blemishes from a person's skin How to use clone stamping and color swatches to quickly change colors How to make your images look more professional with a variety of effects and filters So go ahead and get ready to learn Photoshop and be ready to change your image editing habits for the better. (This tutorial was updated for Photoshop CS5.) Select and Crop Your Images Selecting your images for editing is an important first step that will affect how good your final images are. It's important to select your images early in the editing process because you will be working with them for hours. You can use Photoshop's Crop tool (Window > Crop) or you can manually crop the image by drawing a selection around it. You can choose to do a crop that is bound to one of your image layers, or a full crop that covers all the image layers. It's up to you which method you use. In this tutorial, we'll use the Crop tool to perform the cropping. Select the image Click on the Crop tool (the arrow) in the tool bar, just to the left of the Rectangular Marquee tool. A dialog box will appear, with a preview of the image showing how it will look after you crop it. Move the image cursor to the top-left corner by clicking on the top-left corner of the image with your mouse. A small white box will appear around the image to define the area you want to crop. (You can expand this area by holding down the Shift key while clicking the mouse,

### **Adobe Photoshop CC 2015 Version 18 Crack+ Download**

Photoshop is best known for its large, powerful image processing application. There are six versions of Photoshop from Photoshop 3 through Photoshop CS, numbering up to Photoshop CC, or better known as Photoshop 2019. Photoshop has over 45 million active users. Professionals, hobbyists, enthusiasts and even children can all use it to edit images. Some users also use Photoshop to create and edit digital illustrations like sketches and designs. Some Photoshop enthusiasts even use it to create their own emoticons. In this article, we will take a look at how to use Photoshop to create emoticons, create and edit sketches, and create various other image editing needs. The steps included in this article will teach you how to open, adjust, and edit images. Table of Contents 1. Open and Save a Photoshop Document Downloading Photoshop Elements 1.1 Install Photoshop The free, web-based version of Photoshop is located at It is widely used and highly recommended by professionals and amateurs. You can use this Photoshop for free. You can download a free 15-day trial version of Photoshop that contains all the functions of the full version. Once you finish that 15-day trial, you can either purchase a full version or upgrade to the latest version. You can upgrade by paying for a yearly subscription. The subscription price for a single user is \$119.99. 1.2 Install Photoshop Elements There is also the option to download and install Photoshop Elements for free at In addition to the basic image editing functions, it also includes the tools necessary to edit videos, create and edit drawings, and do a variety of other image editing functions. Adobe Photoshop Elements version 12 is the latest version available. It is also free, and its features are comparable to the features of the full version of Photoshop. Open the Photoshop Elements application from your desktop or laptop. You can download it from Press Control Shift Z to open the Elements browser. Look for the bottom of the Application window, and click the Install button in the bottom left of the browser window. Wait until the download finishes, and it is installed, and then open Photoshop Elements to start using it. There are tutorials that teach you how to do this in the documentation. 2 a681f4349e

### **Adobe Photoshop CC 2015 Version 18 Crack+**

Q: Why "if all quarks are massless, the lepton number of the universe is conserved" not "the baryon number of the universe is conserved" From the Wikipedia article "Particle Physics": In addition to its conserved electric charge, the standard model predicts that every particle (other than the Higgs boson) has an associated conserved quantity known as its lepton number (or L number, to use its symbol) due to the manner in which the model was constructed. For each sort of lepton or neutrino, the L number is equal to the total number of that sort that is not contained in the Higgs boson. The exact value of the L number differs for each sort, but regardless of that, they all have  $L = -1$ . If all quarks are massless, the lepton number of the universe is conserved. My question: why "all quarks" (not "some quarks") is not replaced by "all quarks are massless"? A: Presumably the lepton number is conserved by the three fundamental interactions. There are no fundamental interactions between quarks, so the lepton number is not conserved by interactions between quarks. The conserved lepton number seems to be a property of the interactions that are symmetric under the interchange of the "left" and "right" halves. Q: How to add a contact form in Wordpress? What I'm trying to do is quite simple. I'm using the Contact Form 7 plugin for WordPress. All I want to do is to add a 'Thank You' page using the content rss. How can I do that? A: The best way I found is to use a plugin like the Contact Form 7 List Page add-on. By adding the form to the site I can easily call the RSS feed. The Contact Form 7 plugin allows you to control the contact form by putting a meta on the page. I found that the List Page plugin has a complementary option where you can control the RSS feed content by adding a meta to the page. Since Pokemon's first appearance in the anime, traveling is one of the most fun aspects to the game. We've seen trainers walk in all

#### **What's New in the?**

Proteolytic processing of respiratory and sensory neurokinin 1 receptor proteins in rat brain: phosphorylation by protein kinase C and distinct patterns of membrane association. The neurokinin 1 receptor (NK1-R) is the high-affinity receptor of the tachykinins substance P (SP) and neurokinin A (NKA). Because SP and NKA can also activate cells through other G proteincoupled receptors, receptor proteolytic processing is an important determinant of their biological activity. To examine NK1-R processing, we used the RT-PCR technique to clone and sequence the entire coding regions of rat brain and dorsal root ganglia (DRG) NK1-R mRNAs. Rat NK1-R is a 498 amino acid protein of approximately 50 kDa, whose carboxyl-terminal region is homologous to the cytoplasmic domain of the seven transmembrane family of G protein-coupled receptors. Because it was unclear whether the novel 813 amino acid NK1-R variant protein retained NKA and SP receptor functions, we mapped the sites of NK1-R proteolytic processing in rat brain and DRG. The enzyme responsible for processing was partially purified from bovine brain and cleaved the NK1-R at the C terminus of the receptor. In rat brain, post-translational processing of NK1-R occurred in specific regions of brain and in the cell bodies of neurons in the medial nucleus of the trapezoid body, solitary tract nucleus, and in DRG neurons. A second cleavage occurred approximately 20 amino acids from the site of processing. In DRG, processing occurred in cell bodies of both large and small myelinated fibers, in which NKA binding was observed. Thus, the NK1-R can be processed in different regions of the central nervous system, producing receptor proteins with distinct patterns of membrane association and potentially modified interactions with ligands and second messenger systems.Q: php function \$this->removeChild() fails I am trying to use the \$this->removeChild() function but fails with an error Fatal error: Call to a member function removeChild() on a non-object in C:\wamp\www\php\lib.php on line 394 the code is \$this->body->removeChild( \$k ); \$this->html = '';

# **System Requirements:**

Mac - Intel Core i5 processor or better Windows - Intel Core i5 processor or better Steam Account Humble Bundle account Ratings: 5/5 - Amazing! 5/5 - A lot of fun! Audiomachine: This game is a sequel to the popular custom drum and bass game, Audiomachines Audiomachines is a free game from American studio Wafelbak1, where you play a DJ, remixing your favorite songs, in an 8-

<https://www.calinews.pf/advert/photoshop-2021-version-22-5-1-keygen-crack-setup/> <https://www.careerfirst.lk/sites/default/files/webform/cv/jaypel325.pdf> [https://kurditi.com/upload/files/2022/06/POBeA7YjIyrORVKohRKD\\_30\\_d199a630e171e717bad5f90201d88493\\_file.pdf](https://kurditi.com/upload/files/2022/06/POBeA7YjIyrORVKohRKD_30_d199a630e171e717bad5f90201d88493_file.pdf) [https://greenbookwiki.com/wp-content/uploads/2022/06/Adobe\\_Photoshop\\_CC\\_2015.pdf](https://greenbookwiki.com/wp-content/uploads/2022/06/Adobe_Photoshop_CC_2015.pdf) [https://www.reperiohumancapital.com/system/files/webform/Photoshop-2022-Version-230\\_2.pdf](https://www.reperiohumancapital.com/system/files/webform/Photoshop-2022-Version-230_2.pdf)

<https://platform.alefbet.academy/blog/index.php?entryid=3895>

[https://lordwillprovide.com/wp-content/uploads/2022/06/Adobe\\_Photoshop\\_2021\\_Version\\_2241.pdf](https://lordwillprovide.com/wp-content/uploads/2022/06/Adobe_Photoshop_2021_Version_2241.pdf) <https://comecongracia.com/uncategorized/photoshop-cs4-hacked-2022-new/>

[http://listoo.de/wp-content/uploads/Adobe\\_Photoshop\\_2021\\_Version\\_2242\\_KeyGenerator\\_\\_WinMac\\_2022.pdf](http://listoo.de/wp-content/uploads/Adobe_Photoshop_2021_Version_2242_KeyGenerator__WinMac_2022.pdf) [https://storage.googleapis.com/blacksnetwork/upload/files/2022/06/Zgj2AASvRywSWSyrNxI6\\_30\\_f2ae3bdfe75590d5474b74e](https://storage.googleapis.com/blacksnetwork/upload/files/2022/06/Zgj2AASvRywSWSyrNxI6_30_f2ae3bdfe75590d5474b74e89e42c1d6_file.pdf) [89e42c1d6\\_file.pdf](https://storage.googleapis.com/blacksnetwork/upload/files/2022/06/Zgj2AASvRywSWSyrNxI6_30_f2ae3bdfe75590d5474b74e89e42c1d6_file.pdf)

[https://www.renegade-france.fr/wp-content/uploads/2022/06/Photoshop\\_CC\\_2015\\_version\\_18.pdf](https://www.renegade-france.fr/wp-content/uploads/2022/06/Photoshop_CC_2015_version_18.pdf) [https://frustratedgamers.com/upload/files/2022/06/3PLNizFub1t5kJlGsvOA\\_30\\_d199a630e171e717bad5f90201d88493\\_file.p](https://frustratedgamers.com/upload/files/2022/06/3PLNizFub1t5kJlGsvOA_30_d199a630e171e717bad5f90201d88493_file.pdf) [df](https://frustratedgamers.com/upload/files/2022/06/3PLNizFub1t5kJlGsvOA_30_d199a630e171e717bad5f90201d88493_file.pdf)

[https://www.elitetest.com/system/files/webform/plan-documentation/photoshop-2021-version-2200\\_0.pdf](https://www.elitetest.com/system/files/webform/plan-documentation/photoshop-2021-version-2200_0.pdf) <https://www.nchfa.com/system/files/webform/wynpalm737.pdf>

[https://havtornensrige.dk/wp-](https://havtornensrige.dk/wp-content/uploads/Photoshop_2021_Version_223_Key_Generator___Incl_Product_Key_Download_3264bit.pdf)

content/uploads/Photoshop\_2021\_Version\_223\_Key\_Generator\_\_Incl\_Product\_Key\_Download\_3264bit.pdf <http://scamfie.com/?p=20471>

[https://businessbooster.page/wp-content/uploads/2022/06/Photoshop\\_CC\\_2015.pdf](https://businessbooster.page/wp-content/uploads/2022/06/Photoshop_CC_2015.pdf)

[https://akademiun.com/wp-content/uploads/2022/06/Adobe\\_Photoshop\\_CC\\_2015.pdf](https://akademiun.com/wp-content/uploads/2022/06/Adobe_Photoshop_CC_2015.pdf)

[https://whatchats.com/upload/files/2022/06/CbCTDv8TCRPUJVIZZ2iM\\_30\\_4eface3ddc13361052e330edc79053bc\\_file.pdf](https://whatchats.com/upload/files/2022/06/CbCTDv8TCRPUJVIZZ2iM_30_4eface3ddc13361052e330edc79053bc_file.pdf) <https://www.ncsheep.com/advert/photoshop-2021-version-22-4-3-product-key-keygen-free-download-2022-latest/>